Algorithm

A precise sequence of simple steps to solve a problem

#### Python

#### translating an algorithm into a computer program

#### In  $[3]:$  # My first Python program print ("Hello World")

Hello World

```
# The Python interpreter:
    1. reads a line code
## 2. interprets the instruction
# 3. executes the instruction
# 4. increments the "program counter" and repeats until done
print("Hello")
print("my")print("name")
print("is")print("Inigo")
print("Montoya")
Hello
my
name
is
Inigo
Montoya
```

```
# This is a function consisting of:
# 1. a header (def ...): "def" is a keyword
# 2. a body (print ...): the body is indented using <tab>
def say introduction():
   print ("My name is Inigo Montoya.")
def threaten vengeance():
    print("You killed my father.")
   print("Prepare to die.")
```
print("Hello.")

Hello.

```
# This is a function consisting of:
     1. a header (def ...): "def" is a keyword
##
     2. a body (print ...): the body is indented using <tab>
def say introduction():
    print ("My name is Inigo Montoya.")
def threaten vengeance():
    print("You killed my father.")
    print("Prepare to die.")
    # Do something...
print("Hello.")
say introduction() # this is a function callthreaten vengeance() # this is another function call
print("Hello.")
threaten vengeance() # and another
```
Hello. My name is Inigo Montoya. You killed my father. Prepare to die. Hello. You killed my father. Prepare to die.

```
# Abstraction hides the details of how things work and
# makes it easier to make changes
def threaten vengeance():
    print("You killed my father.")
    print("Prepare to die.")
def greet():
    print("Hello.")
    print ("My name is Inigo Montoya.")
qreet()threaten_vengeance()
```

```
greet()threaten_vengeance()
```

```
Hello.
My name is Inigo Montoya.
You killed my father.
Prepare to die.
Hello.
My name is Inigo Montoya.
You killed my father.
Prepare to die.
```

```
# We can use functions that someone else wrote
## In these examples, we *pass* parameters to a function
from simplefunctions import print_sqrt # make a function available to you
print_sqrt(4) # call the function
print_sqrt(9)
```

```
2.03.0
```
# We can use functions that someone else wrote from simplefunctions import print\_date\_and\_time # make a function available to you

 $print_data_and_time()$  # call the function

2019-06-08 10:06:47.104904

```
# Write two functions hello and goodbye
# The function hello prints "hello" and then calls the function goodbye
# The function goodbye prints "goodbye"
# The main body of your code should call hello once
# ----- SOLUTION -----
def hello():
    print( "Hello" )
    goodbye()
def goodbye():
    print( "Goodbye" )
hello()
```
Hello Goodbye

# Type: int

- meaning\_of\_life = 42
- print( meaning\_of\_life )
- output: 42

Type: floating-point

 $a = 6.02$ 

- last\_letter = "z"
- print( last\_letter )
- output: z

- print( "hello" )
- output: hello

- $he\overline{110} = 5$
- print( hello )
- output: 5

print( "4 + 7" ) output: 4 + 7 print( 4 + 7 ) output: 11

- print( 4 + 7 )
- output: 11

- print( "hello " + "my name" )
- output: hello my name

#### Type: conversion

- print( float(4) ) 4.0
- print( int(3.14) ) 3
- print( $str(4) + str(2)$ ) 42
- print( int("4") + int("2") ) 6

# Type: boolean

- $x = True$  # not same as  $x = "True"$
- $y = False$  # not same as  $y = "False"$

# Type: functions

- $max(3, 4) \rightarrow 4$
- $f = max$  $f(3,4) \rightarrow 4$

# Type: functions

- $min(3, 4) \rightarrow 3$
- $min = max$  $min(3, 4) \rightarrow 4$

#### Expressions and Operators

- addition +
- subtraction
- multiplication \*
- division /
- int division //
- exponentiation pow  $pow(2,3) \rightarrow 8$
- modulus (mod) %

4/3 -> 1.3333333333333333  $4//3$  -> 1 9 % 4 -> 1

### Summary

- Variables
	- store information in computer memory
	- int, float, string, booleans, functions
- Expressions and Operators
	- arithmetic
	- similar to functions
	- assignment

Practice  $\overline{a}$  = 5  $b = 3$  $c = a + b$  $d = "c: " + str(c)$ 

#### Practice

- $a = 5$
- $b = 3$
- $\overline{c} = \overline{a} + \overline{b}$
- $d = "c: " + str(c)$  c: 8
- $b = 30$
- $\overline{a} = b$

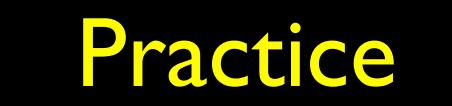

- $a = 5$
- $b = 3$
- $\overline{c} = \overline{a} + \overline{b}$
- $d = "c: " + str(c)$  c: 8
- $b = 30$
- $a = b$  $a \rightarrow 30$
- print(e)

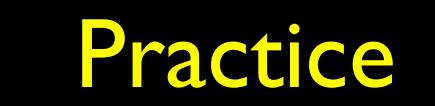

- $a = 5$
- $b = 3$
- $c = a + b$
- $d = "c: " + str(c)$  c: 8
- $b = 30$
- $a = b$  a  $\rightarrow$  30
- print(e) error
- 

 $4 = a$ 

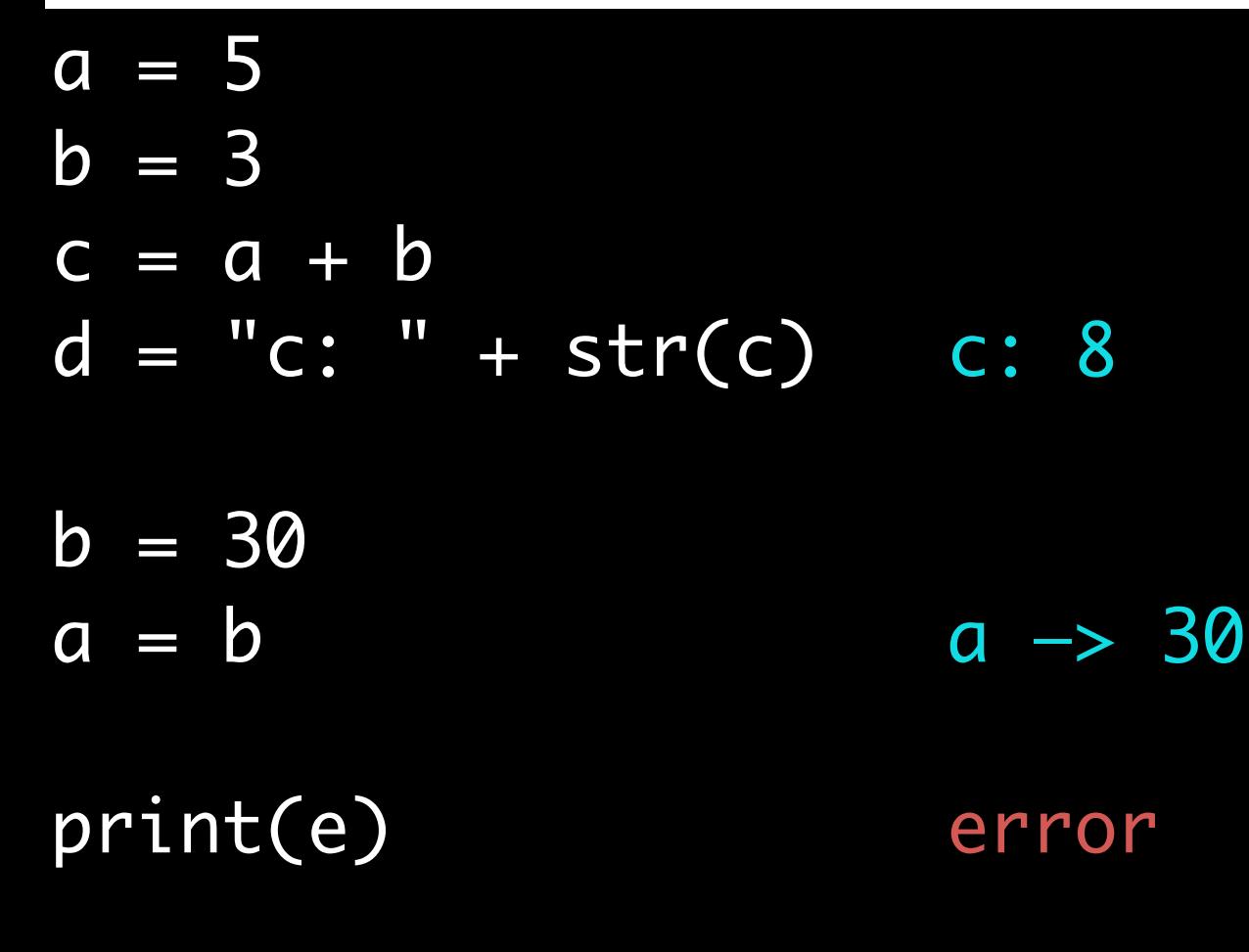

Practice

 $4 = a$  error

 $a = 5$  $b = 3$  $c = a + b$ c = "hello" print( $b + c$ ) Practice

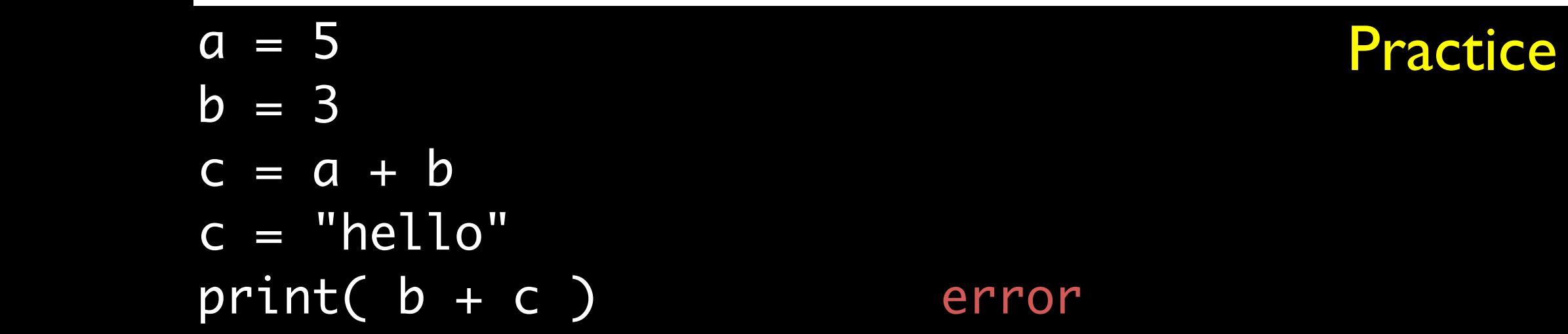

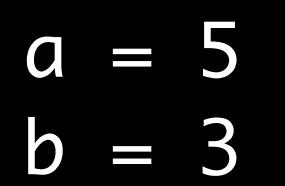

$$
c = a + b
$$

$$
c = "hello"
$$

print( b + c ) error

print( ??? ) 3 hello

Practice

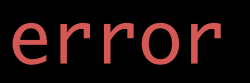

#### $a = 5$  $b = 3$  $c = a + b$ c = "hello" print( b + c ) error Practice

#### $print(str(b) + " " + c )$  3 hello

### Passing Values

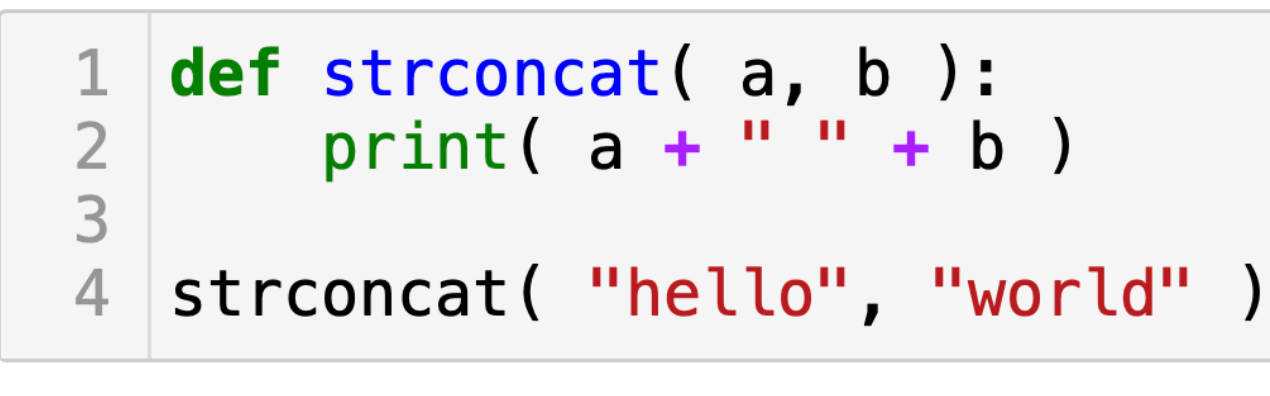

hello world

### Returning Values

- # the function sqrt takes as input a number and returns a number from math import sqrt  $x = sqrt(4)$
- # the operator "+" takes as input two numbers and returns a number  $x = 8 + 12$

# the function len takes as input a string and returns an integer x = len("eggplant")

# the return value of one function can be the input to another  $x = int(8.485) + 12$  $x = int(sqrt(72)) + 12$ 

## Returning Values

- def compute\_four(): return 24 / 4 - 2
- $x = compute_four()$
- $y = 24$  / compute\_four() 6

4

4

print( compute\_four() )

## Passing & Returning

def add\_five(x):  $x = x + 5$ return x

 $\overline{z}$  = 4 add\_five(z) print(z)

 $x = add\_five(z)$ print(x)

print(add\_five(z))

4

9

9

Passing & Returning

```
def return_two_things(x,y):
   return(x+y,x*y)
```

```
(s,p) = return_two_things(2,5)
```
# Passing & Returning

- def return\_two\_things(x,y): return(x+y,x\*y) print(x,y)
- $(s,p)$  = return\_two\_things(2,5)

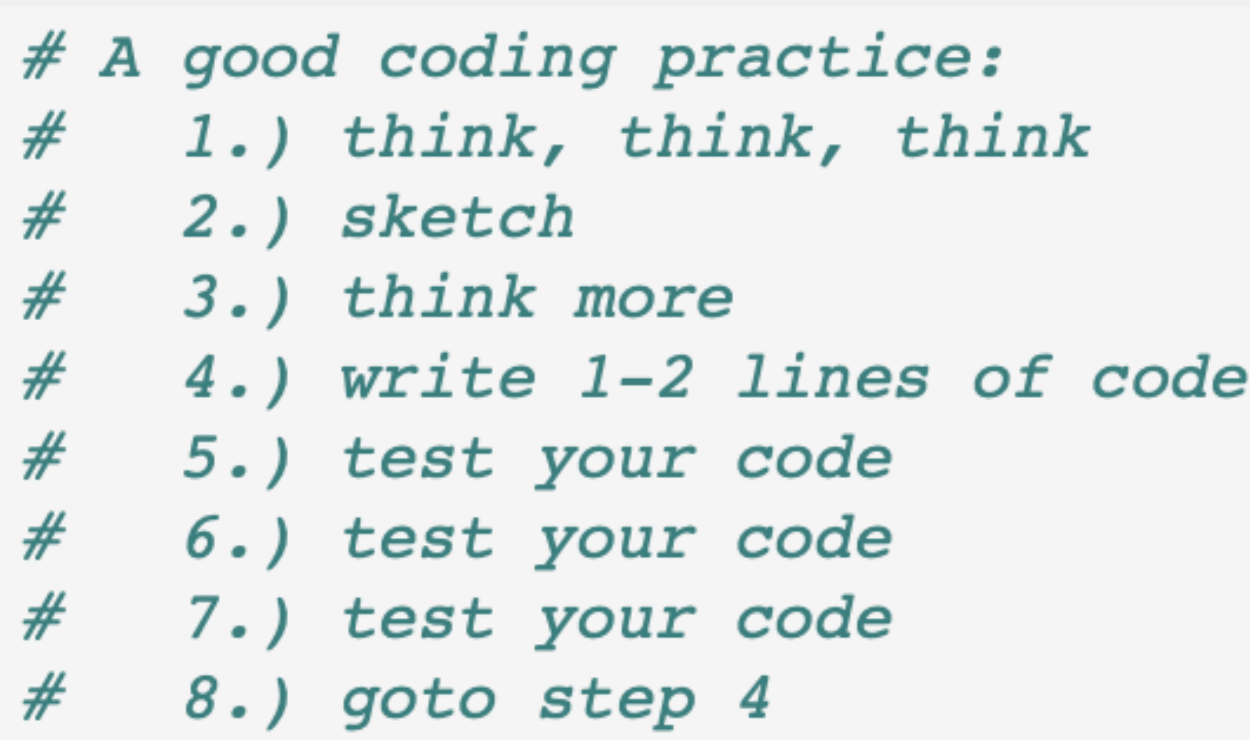